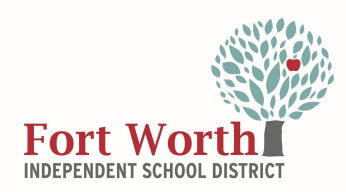

## Dear Parent/Guardian

This document will help you prepare your child to take the MAP Growth test in Math and Reading. We want to support you in helping your child have a successful and meaningful experience. This assessment will help us to identify and support learning gaps and know what your child is ready to learn. We understand that you may be tempted to help your child with questions on the assessment; however, doing this may inadvertently skew the data that we need to help your child. The best way to help your child is to provide a quiet space while they are taking the assessment.

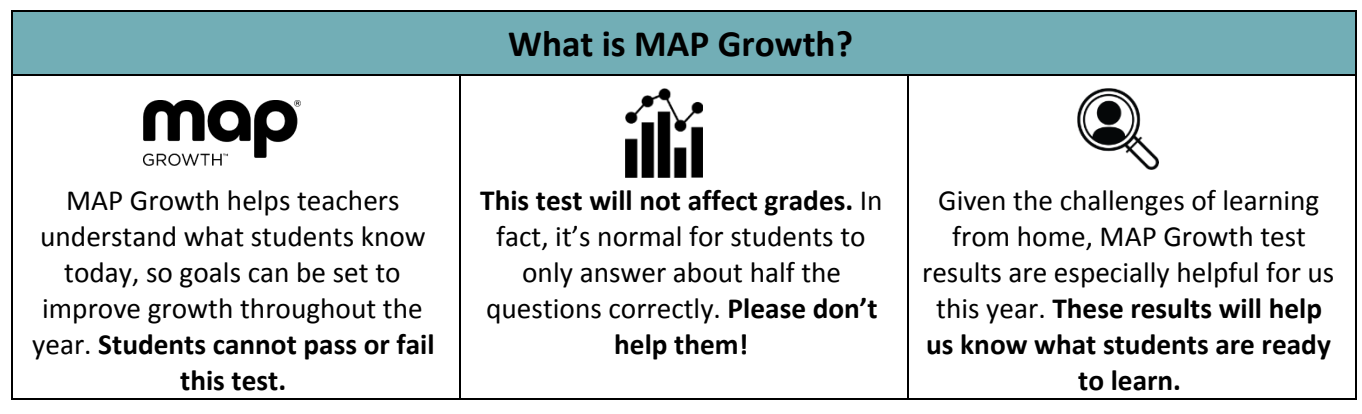

## **Test Preparation**

- Watch the MAP Growth introduction Video: [Kindergarten](https://studentresources.nwea.org/app/k_two/what)  $2^{nd}$  $2^{nd}$  $2^{nd}$  [grade](https://studentresources.nwea.org/app/gradetwoplus/get_ready_for_test.html);  $3^{rd}$  $3^{rd}$  $3^{rd}$  $3^{rd}$  grade and up
- Make sure your device has an internet connection
- Practice the test at **[practice.mapnwea.org](https://practice.mapnwea.org/#/practice-landing)** (Username: grow Password: grow)
- Make sure your device meets testing requirements using the [Workstation](https://check.nwea.org/) Diagnostic Tool

## **Fort Worth ISD Testing Window October 13-23**

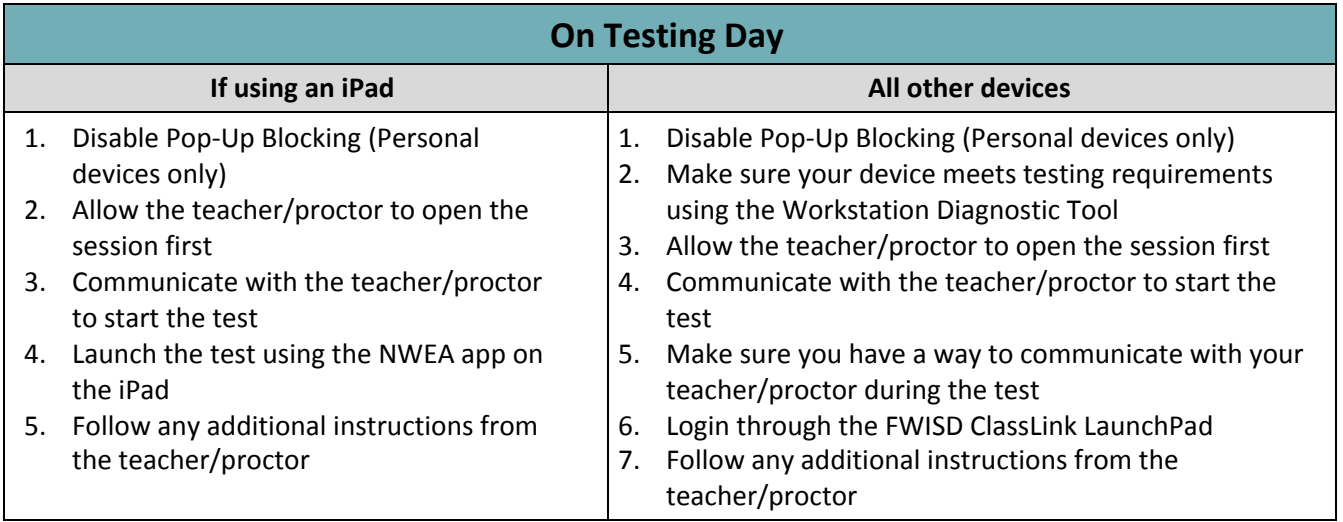